Węgorzewo, dnia 20 lutego 2017 r.

## OA.233.2.2017

## Ogłoszenie

## o zamówienia o wartości szacunkowej nie przekraczającej wyrażonej w złotych równowartości kwoty 30 000 euro.

1. Zamawiający - Powiatowy Urząd Pracy w Węgorzewie, ul. Gen. J. Bema 16A, tel. 87 429 69 00, fax 87 429 69 01, www.pup-wegorzewo.pl

2. Przedmiot zamówienia.

a) przedmiotem zamówienia jest dostawa fabrycznie nowego sprzętu komputerowego -3 komputery zgodnie z załączonym opisem

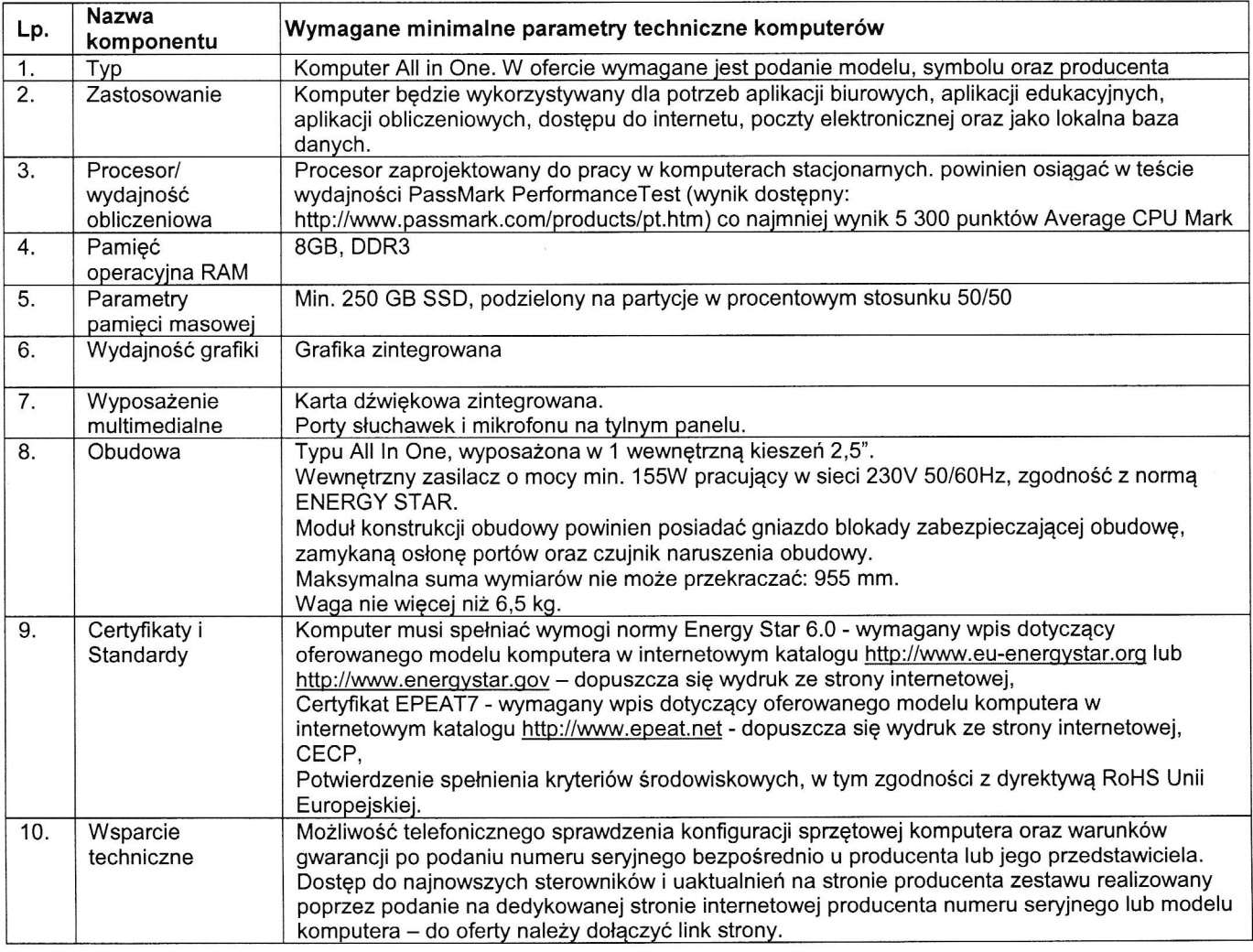

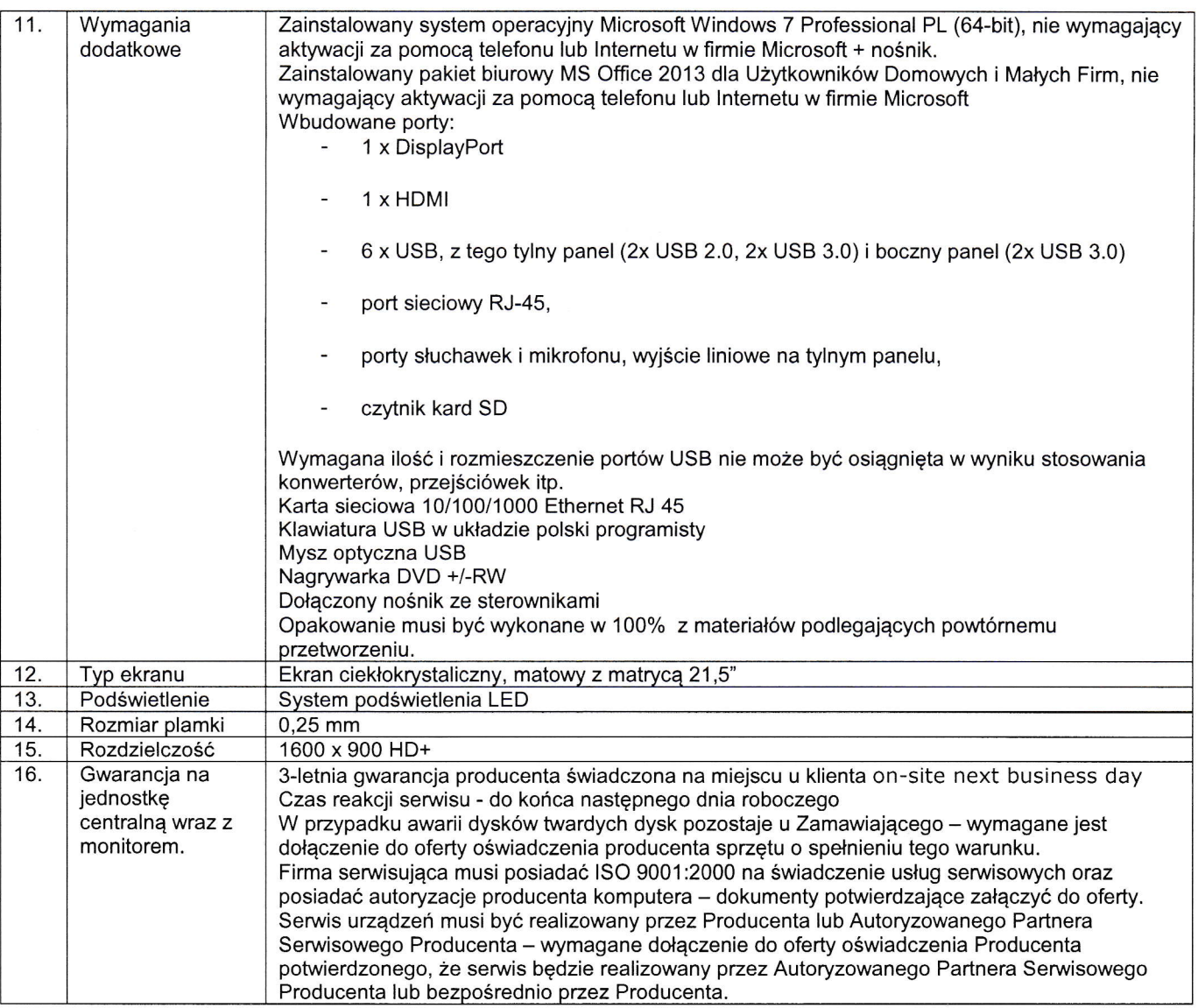

- b) oferowany sprzęt musi być fabrycznie nowy wolny od wad fizycznych i prawnych,
- c) dostarczony sprzęt powinien być gotowy do użytku w chwili dostarczenia. Komputery będą miały zainstalowane sterowniki oraz oprogramowanie Windows i Office,
- d) zamawiający nie dopuszcza częściowych dostaw sprzętu bez udziału Wykonawcy.
- 3. Sposób przygotowania oferty
	- a) ofertę należy przygotować w formie pisemnej,
	- b) wzór oferty stanowi Załącznik nr 1 formularz ofertowy,
	- c) oferta musi być podpisana przez umocowanego przedstawiciela lub przedstawicieli Wykonawcy, upoważnionego do podejmowania zobowiązań w imieniu Wykonawcy zgodnie z wpisem o reprezentacji w stosownym dokumencie uprawniającym do występowania w obrocie prawnym lub udzielonym pełnomocnictwem,
- d) wszelkie poprawki i zmiany w tekście oferty muszą być parafowane lub podpisane własnoręcznie przez osobę podpisującą ofertę. Parafka (podpis) winna być naniesiona w sposób umożliwiający identyfikację podpisu,
- e) ofertę należy złożyć w zaklejonej kopercie z opisem "Oferta na dostawę sprzętu komputerowego wraz z oprogramowaniem".
- 4. Oferty należy składać w Powiatowym Urzędzie Pracy w Węgorzewie, pokój nr 4 (sekretariat) lub przesłać pocztą na adres Zamawiającego w terminie do dnia 28 lutego 2017 r. do godziny  $11^{00}$ .
- 5. Otwarcie ofert nastąpi w dniu 28 lutego 2017 r. o godz.  $11^{05}$  w pokoju nr 1.
- 6. Termin wykonania zamówienia do 31 marca 2017 r-
- 7. Zamawiający odrzuci oferty, które:
- a) formularz ofertowy nie będzie wypełniony kompletnie,
- b) oferent nie załączy wymaganych dokumentów,
- c) oferowany sprzęt nie będzie spełniał wymogów zawartych w punkcie 2 a) ogloszenia,
- d) oferta zostanie złożona przez osobę lub podmiot do tego nieuprawniony.

8. Cena powinna zawierać

- całkowity koszt zestawów wraz z oprogramowaniem i dostawą.
- 9.Przy ocenie ofert brana będzie pod uwagę:
	- a) całkowita cena sprzętu i oprogramowania  $-70\%$
	- b) zgodność zaproponowanych urządzeń z parametrami opisanymi przez Zamawiającego  $-30%$ .
- 10. Sposób wyboru najkorzystniejszej oferty

Wybór oferty zostanie dokonany poprzez wyliczenie średniej kryteriów podanych w pkt.9.

Dla obliczania najkorzystniejszej ceny zostanie zastosowana zasada:

oferent, hóry zaproponuje najniższq cenę brutto otrzyma 70 pkt., natomiast pozostali oferenci odpowiednio mniej punktów wg wzoru;

Cena oferty najkorzystniejszej (zł)

Liczba punhów oferty badanej ---- X 70ph Cena oferty badanej (zł)

Do oceny zgodności parametrów zostanie zastosowana następująca zasada:

- wszystkie wymagania zostały spełnione  $-30$  pkt.
- nie został spełniony jeden z wymogów nie mający jednak większego wpływu na funkcjonalność urządzenia  $-$  ( $-$  10 pkt). Jeśli parametry będą rozbieżne w 3 i więcej punktach oferent otrzymuje 0 pkt.
- <sup>1</sup>1. Osoby upowaznione do kontaktów
- Ańur Konieczny, tel. 87 429 69 55 specyfikacja sprzętu
- Andrzej Kaczmarczyk, tel. 87 429 69 00 procedura zakupu

Załączniki:

- 1. Załącznik nr 1 formularz ofertowy
- 2. Załącznik nr 2 wzór umowy

 $DYKEY$ 

Leszek Balon